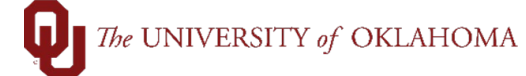

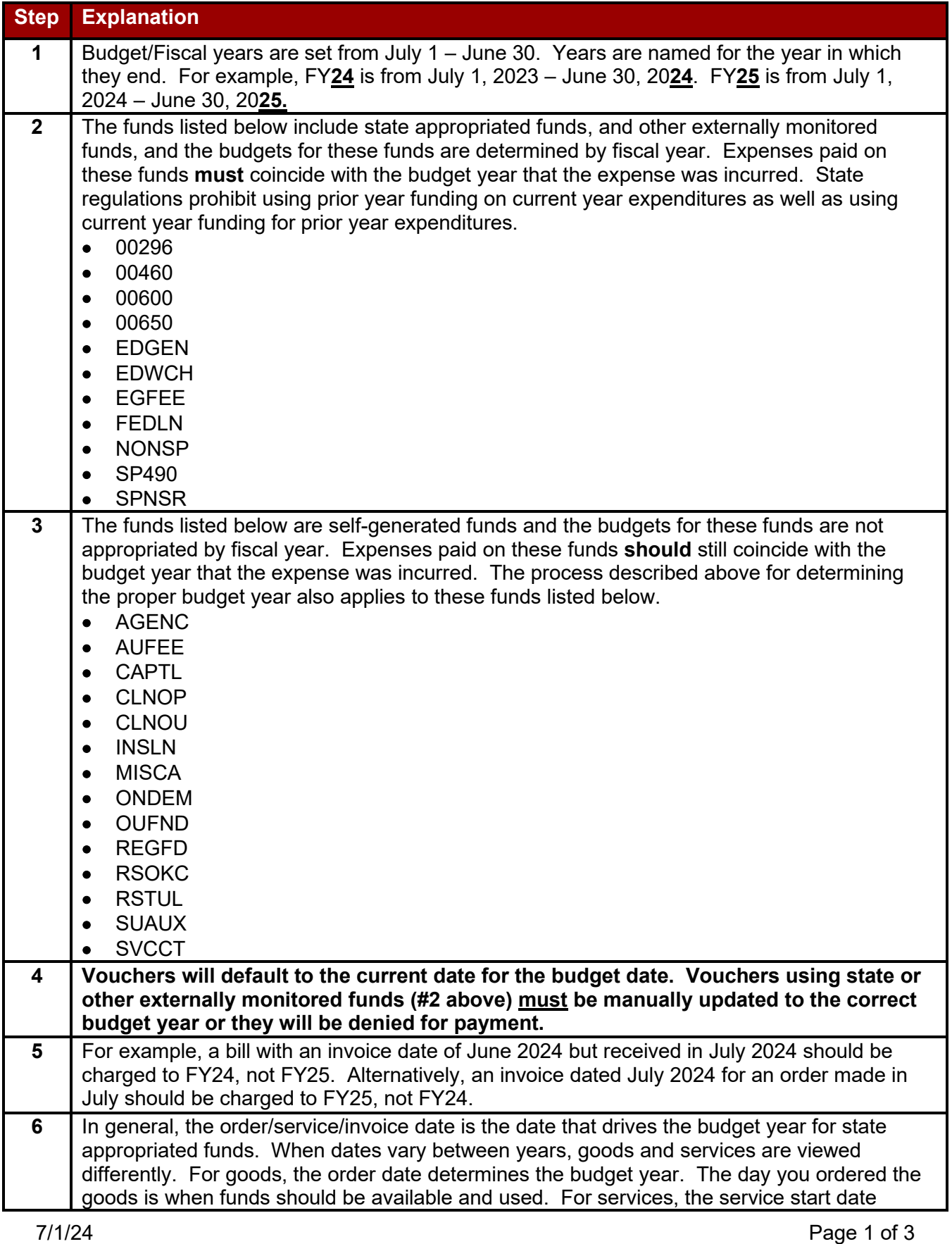

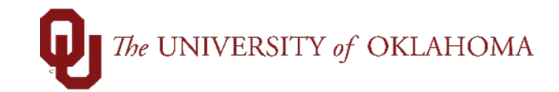

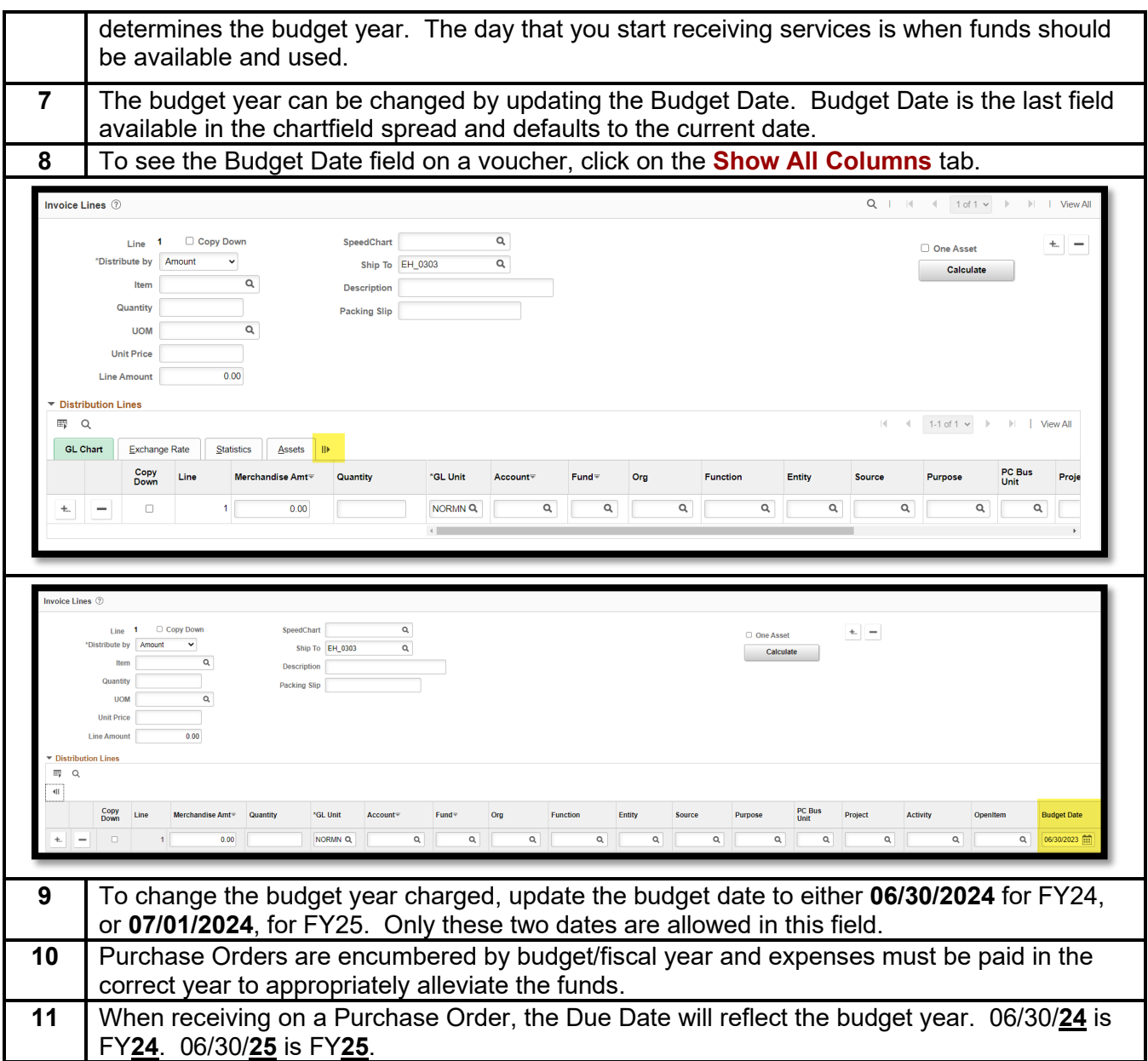

## The UNIVERSITY of OKLAHOMA

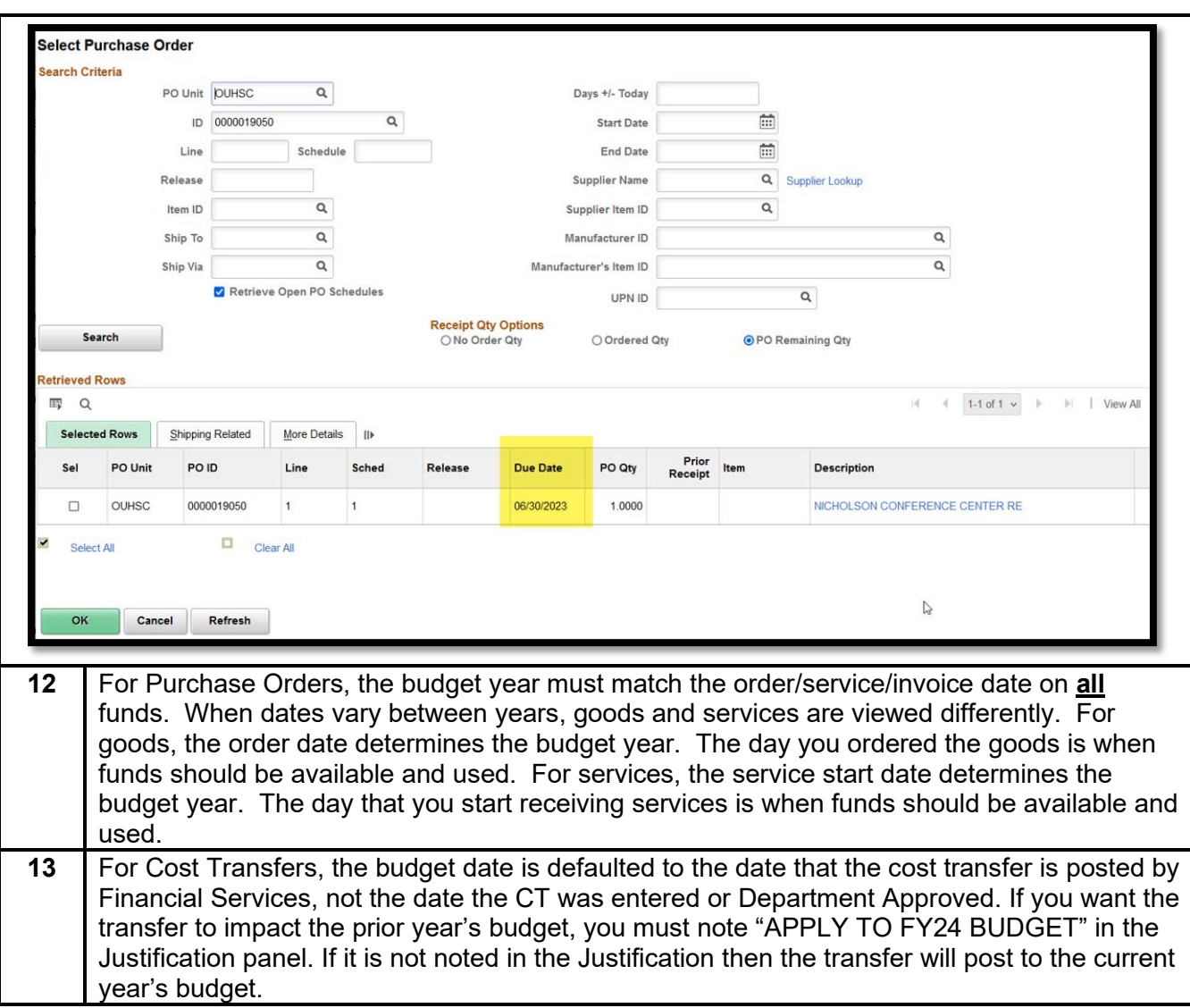